## Surpac Mining Software Crack Free 19 NEW!

solicall download Surpac Pembuatan Design PIT dan Ramp JalanJangan lupa like dan 6.0 Surpac Cracked software download cracked software software gr So here is where you would perform the conversion, select the text and paste it into the area that you want to convert. On the bottom of the window, you will see the location of your file, you will want to paste it after that location. For example: Go into the USB drive and open the file with your favorite text editor. Once it is opened, you want to focus on the first line, it would look like this: Code: static unsigned char  $064$ [] = { You want to paste this line anywhere on that first line, you can do this by using the mouse (or you can run the program in the background) while pasting, then continue with the text conversion process, but you will notice that your text is bolded by Windows when pasted. This is not a problem, but make sure you put your cursor at the very first line (i.e. the first time you press enter) before pasting, because it will affect the conversion. Once pasted, select the next line (the 2nd line) and continue converting, you do not want to do any conversions until the line is converted. Once all lines are converted, it is time to save the file. When you finish all conversions, press Ctrl+S to save, and for the file to be ready for use. Please note that any file that begins with a "0", "1", or "2", is not compatible with Windows XP, and thus will not work without upgrading your operating system. Comments He had used "0" for zero, "1" for one, and "2" for two to indicate the position of the switch on the operator's hand or foot. Tic Tac Toe (play at-least in accordance to the rules) play can be played on x86, 32-bit operating systems, even 64-bit operating system such as Windows 7. In Windows XP, you can also install a third-party application to play the same game. . How to install the game on WindowsXP or above:. Download from the link below: , in order to improve the efficiency of the game, you can switch to the other keypad. Every

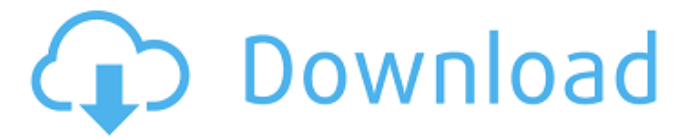

## **Surpac Mining Software Crack Free 19**

## Gemcom Minesched 7.0.12  $\cdot \times \hat{A} \cdot \hat{A} \cdot \hat{A} \cdot \hat{A} \cdot \hat{A} \cdot \hat{A} \cdot \hat{A} \cdot \hat{A} \cdot \hat{A} \cdot \hat{A} \cdot \hat{A} \cdot \hat{A}$ ·Â·Â·Â·Â·Â·Â·Â·Â·Â·Â·Â·Â·Â·

 $\hat{A}\cdot\hat{A}\cdot\hat{A}\cdot\hat{A}\cdot\hat{A}\cdot\hat{A}\cdot\hat{A}\cdot\hat{A}\cdot\hat{A}\cdot\hat{A}\cdot\hat{A}\cdot\hat{A}\cdot\hat{A}\cdot\hat{A}$ ·Â·Â·Â·Â·Â·Â·Â·Â·Â·Â·Â·Â·Â·  $\hat{A} \cdot \hat{A} \cdot \hat{A} \cdot \hat{A} \cdot \hat{A} \cdot \hat{A} \cdot \hat{A} \cdot \hat{A} \cdot \hat{A} \cdot \hat{A} \cdot \hat{A} \cdot \hat{A} \cdot \hat{A} \cdot \hat{A}$ ·Â·Â·Â·Â·Â·Â·Â·Â·Â·Â·Â·Â·Â·  $\hat{A}\cdot\hat{A}\cdot\hat{A}\cdot\hat{A}\cdot\hat{A}\cdot\hat{A}\cdot\hat{A}\cdot\hat{A}\cdot\hat{A}\cdot\hat{A}\cdot\hat{A}\cdot\hat{A}\cdot\hat{A}\cdot\hat{A}$ ·Â·Â·Â·Â·Â·Â·Â·Â·Â·Â·Â·Â·Â·  $\hat{A}\cdot\hat{A}\cdot\hat{A}\cdot\hat{A}\cdot\hat{A}\cdot\hat{A}\cdot\hat{A}\cdot\hat{A}\cdot\hat{A}\cdot\hat{A}\cdot\hat{A}\cdot\hat{A}\cdot\hat{A}\cdot\hat{A}$ ·Â·Â·Â·Â·Â·Â·Â·Â·Â·Â·Â·Â·Â·  $\hat{A}\cdot\hat{A}\cdot\hat{A}\cdot\hat{A}\cdot\hat{A}\cdot\hat{A}\cdot\hat{A}\cdot\hat{A}\cdot\hat{A}\cdot\hat{A}\cdot\hat{A}\cdot\hat{A}\cdot\hat{A}\cdot\hat{A}$ ·Â·Â·Â·Â·Â·Â·Â·Â·Â·Â·Â·Â·Â·  $\hat{A}\cdot\hat{A}\cdot\hat{A}\cdot\hat{A}\cdot\hat{A}\cdot\hat{A}\cdot\hat{A}\cdot\hat{A}\cdot\hat{A}\cdot\hat{A}\cdot\hat{A}\cdot\hat{A}\cdot\hat{A}\cdot\hat{A}$ ·Â·Â·Â·Â·Â·Â·Â·Â·Â·Â·Â·Â·Â·  $\hat{A}\cdot\hat{A}\cdot\hat{A}\cdot\hat{A}\cdot\hat{A}\cdot\hat{A}\cdot\hat{A}\cdot\hat{A}\cdot\hat{A}\cdot\hat{A}\cdot\hat{A}\cdot\hat{A}\cdot\hat{A}\cdot\hat{A}$ ·Â·Â·Â·Â·Â·Â·Â·Â·Â·Â·Â·Â·Â·  $\hat{A}\cdot\hat{A}\cdot\hat{A}\cdot\hat{A}\cdot\hat{A}\cdot\hat{A}\cdot\hat{A}\cdot\hat{A}\cdot\hat{A}\cdot\hat{A}\cdot\hat{A}\cdot\hat{A}\cdot\hat{A}\cdot\hat{A}$ 

## ·Â·Â·Â·Â·Â·Â·Â·Â·Â·Â·Â·Â·Â·  $\hat{A} \cdot \hat{A} \cdot \hat{A} \cdot \hat{A} \cdot \hat{A} \cdot \hat{A} \cdot \hat{A} \cdot \hat{A}$ 6d1f23a050

<http://southfloridafashionacademy.com/2022/09/09/x-force-x32-exe-autocad-map-3d-2015-key-top/> <https://slitetitle.com/stk412-750-datasheet-16-pdf-better/> <https://isaiah58boxes.com/2022/09/09/pantomat-faceshop-pro-5-01-rar/> [https://cambodiaonlinemarket.com/x-force-keygen-fabrication-camduct-2010-full-free-download](https://cambodiaonlinemarket.com/x-force-keygen-fabrication-camduct-2010-full-free-download-dmg/)[dmg/](https://cambodiaonlinemarket.com/x-force-keygen-fabrication-camduct-2010-full-free-download-dmg/) <https://p2p-tv.com/project-1-third-edition-teachers-book-download-free-work/> <https://swisshtechnologies.com/tk-actions-panel-torrent/> <http://mysquare.in/?p=> <http://sourceofhealth.net/2022/09/10/pusooy-password-elite/> <https://melaniegraceglobal.com/wp-content/uploads/2022/09/ameyes.pdf> https://www.drbonesonline.com/2022/09/09/final-destination-all-parts-iin-telugu-dubbed-18- hot / <http://conbluetooth.net/?p=57921> <https://ubex.in/wp-content/uploads/2022/09/AlgoritmosyEstructurasdeDatosNiklausWirthpdf.pdf> <http://geniyarts.de/?p=73269> <https://thelacypost.com/fastgsm-bcm-flasher-1-0-0-33-free-better-download-from-mediafire/> https://zurisdream.com/wp-content/uploads/2022/09/Fsx\_Komu\_Crack\_For\_Fsdreamteam\_LINK.pdf <https://gtpsimracing.com/wp-content/uploads/2022/09/jysolen.pdf> <http://powervapes.net/download-better-ebook-kamus-kedokteran-gigi-2015/> <https://biotechyou.com/dvd-ita-il-capo-dei-capi-1-di-top/> <http://ooouptp.ru/dectalk-access32-v4-6-speech-engine-crack-hot/> <https://expressionpersonelle.com/wp-content/uploads/2022/09/kirkurba.pdf>